# Package 'EGRETci'

October 12, 2022

<span id="page-0-0"></span>Type Package

Title Exploration and Graphics for RivEr Trends Confidence Intervals

Version 2.0.4

Description Collection of functions to evaluate uncertainty of results from water quality analysis using the Weighted Regressions on Time Discharge and Season (WRTDS) method. This package is an add-on to the EGRET package that performs the WRTDS analysis. The WRTDS modeling method was initially introduced and discussed in Hirsch et al. (2010) [<doi:10.1111/j.1752-](https://doi.org/10.1111/j.1752-1688.2010.00482.x) [1688.2010.00482.x>](https://doi.org/10.1111/j.1752-1688.2010.00482.x), and expanded in Hirsch and De Cicco (2015) [<doi:10.3133/tm4A10>](https://doi.org/10.3133/tm4A10). The

paper describing the uncertainty and confidence interval calculations is Hirsch et al. (2015) [<doi:10.1016/j.envsoft.2015.07.017>](https://doi.org/10.1016/j.envsoft.2015.07.017).

#### License CC0

**Depends** R  $(>= 3.5.0)$ 

Imports EGRET(>= 3.0.5), binom, stats, graphics, utils

Suggests knitr, testthat, doParallel, iterators, rmarkdown, pkgdown, covr

LazyLoad yes

LazyData yes

VignetteBuilder knitr

BuildVignettes true

URL <https://github.com/USGS-R/EGRETci>

#### BugReports <https://github.com/USGS-R/EGRETci/issues>

Copyright This software is in the public domain because it contains materials that originally came from the United States Geological Survey, an agency of the United States Department of Interior. For more information, see the official USGS copyright policy at http://www.usgs.gov/visual-id/credit\_usgs.html#copyright

RoxygenNote 7.1.1

#### <span id="page-1-0"></span>NeedsCompilation no

```
Author Laura DeCicco [aut, cre] (<https://orcid.org/0000-0002-3915-9487>),
     Robert Hirsch [aut] (<https://orcid.org/0000-0002-4534-075X>),
     Jennifer Murphy [ctb]
```
Maintainer Laura DeCicco <ldecicco@usgs.gov>

Repository CRAN

Date/Publication 2021-04-13 15:10:11 UTC

## R topics documented:

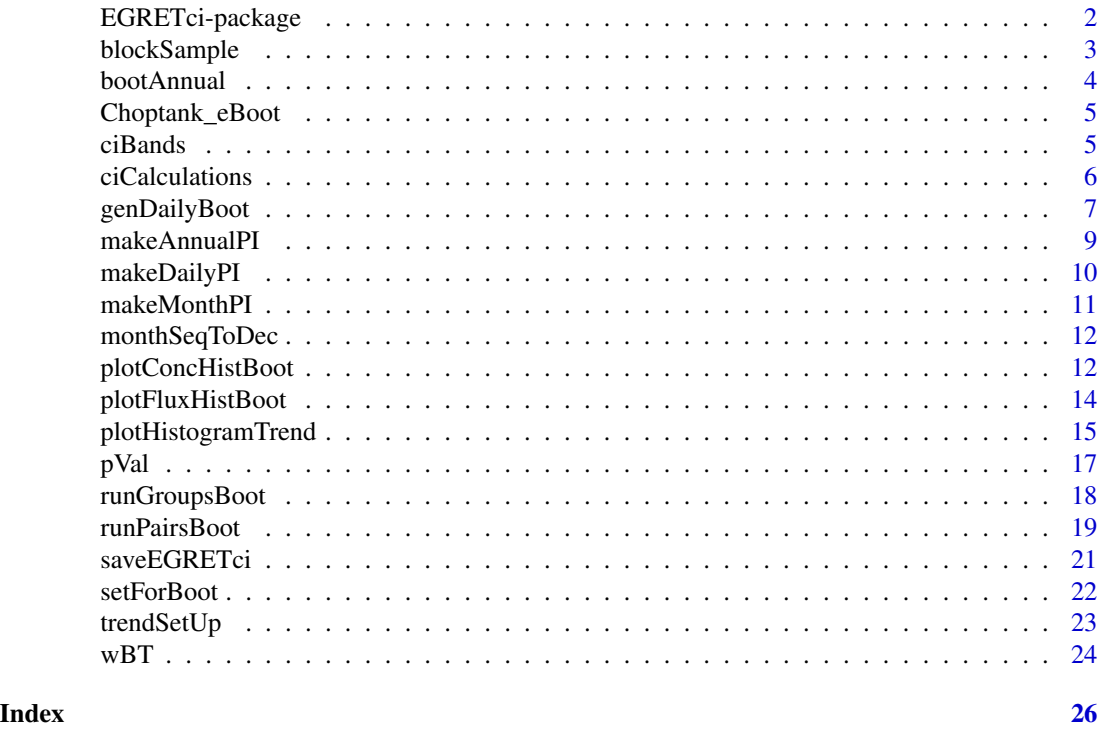

EGRETci-package *EGRETci package for bootstrap hypothesis tests and confidence interval analysis for WRTDS (Weighted Regressions on Time, Discharge, and Season) statistical models. This package is designed to be used in conjunction with the EGRET package, which estimates and describes WRTDS models.*

#### <span id="page-2-0"></span>blockSample 3

#### Description

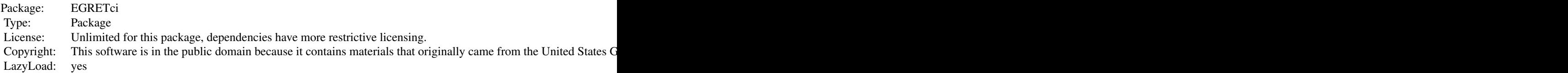

Collection of functions to evaluate uncertainty of results from water quality analysis using the Weighted Regressions on Time Discharge and Season (WRTDS) method. This package is an add-on to the EGRET package that performs the WRTDS analysis.

#### Author(s)

Robert M. Hirsch <rhirsch@usgs.gov>, Laura De Cicco <ldecicco@usgs.gov>

#### References

Hirsch, R.M., and De Cicco, L.A., 2015, User guide to Exploration and Graphics for RivEr Trends (EGRET) and dataRetrieval: R packages for hydrologic data: U.S. Geological Survey Techniques and Methods book 4, chap. A10, 94 p., doi: [10.3133/tm4A10](https://doi.org/10.3133/tm4A10)

Hirsch, R.M., Archfield, S.A., and De Cicco, L.A., 2015, A bootstrap method for estimating uncertainty of water quality trends. Environmental Modelling & Software, 73, 148-166. [https:](https://www.sciencedirect.com/science/article/pii/S1364815215300220) [//www.sciencedirect.com/science/article/pii/S1364815215300220](https://www.sciencedirect.com/science/article/pii/S1364815215300220)

blockSample *blockSample*

#### Description

Get a bootstrap replicate of the Sample data frame based on the user-specified blockLength. The bootstrap replicate is made up randomly selected blocks of data from Sample data frame. Each block includes all the samples in a standard period of time (the blockLength measured in days). The blocks are created based on the random selection (with replacement) of starting dates from the full Sample data frame. The bootstrap replicate has the same number of observations as the original Sample, but some observations are included once, some are included multiple times, and some are not included at all.

#### Usage

```
blockSample(localSample, blockLength, startSeed = NA)
```
#### <span id="page-3-0"></span>Arguments

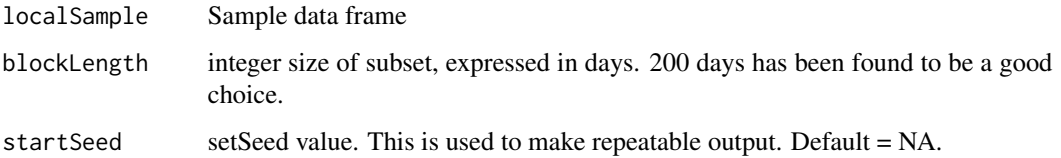

#### Value

newSample data frame in same format as Sample data frame. It has the same number of rows as the Sample data frame.

#### Examples

```
library(EGRET)
eList <- Choptank_eList
Sample <- eList$Sample
bsReturn <- blockSample(Sample, 200)
```
bootAnnual *Single confidence interval bootstrap run*

#### Description

One bootstrap run used in calculating confidence interval bands.

#### Usage

```
bootAnnual(eList, blockLength = 200, startSeed = 494817, verbose = FALSE,
  jitterOn = FALSE, V = 0.2)
```
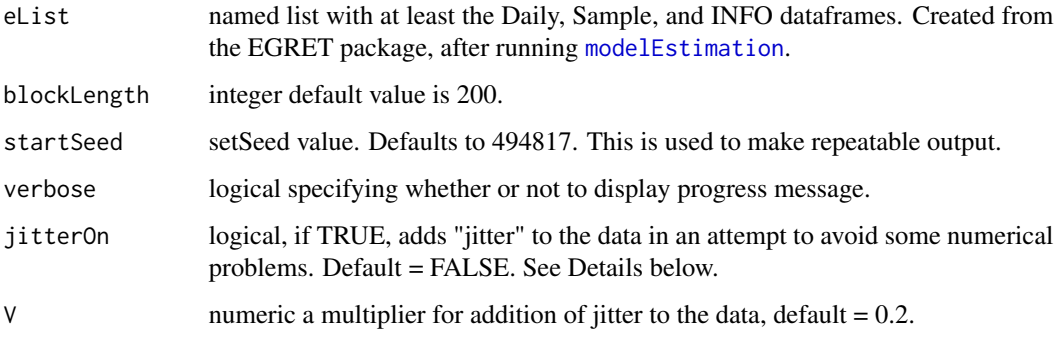

#### <span id="page-4-0"></span>Choptank\_eBoot 5

#### Details

In some situations numerical problems are encountered in the bootstrap process, resulting in highly unreasonable spikes in the confidence intervals. The use of "jitter" can often prevent these problems, but should only be used when it is clearly needed. It adds a small amount of random "jitter" to the explanatory variables of the WRTDS model. The V parameter sets the scale of variation in the log discharge values. The standard deviation of the added jitter is  $V *$  standard deviation of Log Q. The default for V is 0.2. Larger values should generally be avoided, and smaller values may be sufficient.

#### Examples

```
library(EGRET)
eList <- Choptank_eList
## Not run:
annualResults <- bootAnnual(eList)
```
## End(Not run)

Choptank\_eBoot *Example eBoot*

#### Description

Example data representing data from the Choptank River at Greensboro, MD, USGS data Data is a named list of the Daily, Sample, INFO dataframes, and xConc, and xFlux vectors.

ciBands *Confidence Interval Band Calculations*

#### **Description**

Computes confidence intervals for Flow-Normalized Concentration and Flow-Normalized Flux for a WRTDS model.

#### Usage

```
ciBands(eList, repAnnualResults, probs = c(0.05, 0.95))
```
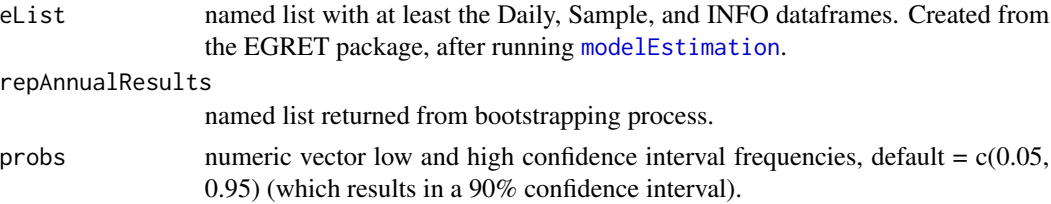

#### Examples

```
library(EGRET)
eList <- Choptank_eList
nBoot <- 100
blockLength <- 200
## Not run:
repAnnualResults <- vector(mode = "list", length = nBoot)
for(n in 1:nBoot){
   annualResults <- bootAnnual(eList, blockLength, startSeed = n)
   repAnnualResults[[n]] <- annualResults
}
CIAnnualResults <- ciBands(eList, repAnnualResults)
## End(Not run)
```
ciCalculations *ciCalculations*

#### Description

Interactive function to calculate confidence bands for flow normalized concentration or flow normalized flux. It returns the data frame CIAnnualResults, which is used as input to the functions plotConcHistBoot( ), and plotFluxHistBoot( ) which produce the graphical output.

#### Usage

```
ciCalculations(eList, startSeed = 494817, verbose = TRUE,
  jitterOn = FALSE, V = 0.2, ...)
```
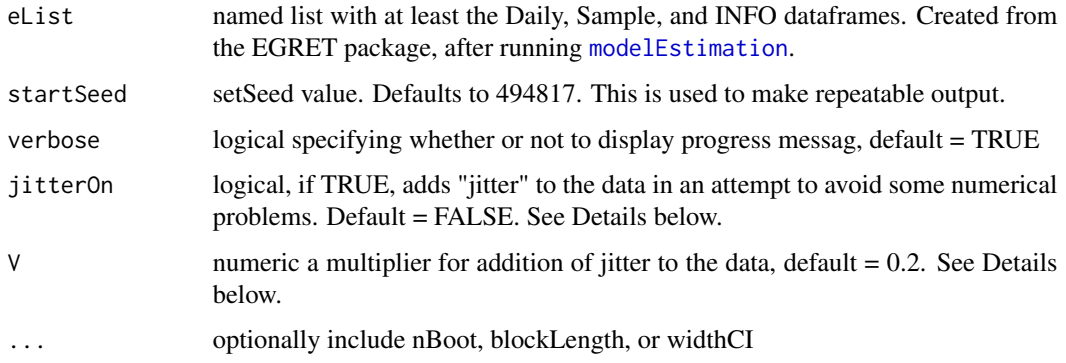

<span id="page-5-0"></span>

#### <span id="page-6-0"></span>Details

In some situations numerical problems are encountered in the bootstrap process, resulting in highly unreasonable spikes in the confidence intervals. The use of "jitter" can often prevent these problems, but should only be used when it is clearly needed. It adds a small amount of random "jitter" to the explanatory variables of the WRTDS model. The V parameter sets the scale of variation in the log discharge values. The standard deviation of the added jitter is  $V^*$  standard deviation of Log Q. The default for V is 0.2. Larger values should generally be avoided, and smaller values may be sufficient.

Argument values suggested. To test the code  $n$ Boot = 10 is sufficient, but for meaningful results  $n_{\text{foot}} = 100$  or even  $n_{\text{foot}} = 500$  are more appropriate. blockLength = 200 widthCI = 90 (90%) confidence interval)

#### Value

CIAnnualResults a data frame with the following columns Year, mean decYear value for the year being reported FNConcLow, the lower confidence limit for flow normalized concentration, in mg/L FNConcHigh, the upper confidence limit for flow normalized concentration, in mg/L FNFluxLow, the lower confidence limit for flow normalized flux, in kg FNFluxLow, the lower confidence limit for flow normalized flux, in kg

#### Examples

```
library(EGRET)
eList <- Choptank_eList
## Not run:
# If run interactively, using stationary flow normalization
# in this format it will prompt for nBoot, blockLength and widthCI.
# CIAnnualResults <- ciCalculations(eList)
# run in batch mode, using non-stationary flow normalization
# In this example nBoot is set very small, useful for an initial trial run.
# A meaningful application would use nBoot values such as 100 or even 500.
seriesOut_2 <- runSeries(eList, windowSide = 11)
CIAnnualResults <- ciCalculations(seriesOut_2,
                     nBoot = 10,
                     blockLength = 200,
                     widthCI = 90)plotConcHistBoot(seriesOut_2, CIAnnualResults)
```
## End(Not run)

<span id="page-6-1"></span>

#### Description

Function to get multiple bootstrap replicates at a daily time step using the WRTDS\_K method. It is done by doing bootstrap resampling of the original Sample data frame. The number of these replicate samples that are created is called nBoot and in each case the WRTDS model is estimated. Then, for each of these models, there are nKalman time series of daily values computed, using all of the sample values in the original Sample data frame. The total number of replicates of the complete process is nBoot  $*$  nKalman. For example we might generate 500 replicates by setting nBoot = 20 and  $n$ Kalman = 25.

#### Usage

```
genDailyBoot(eList, nBoot = 10, nKalman = 10, rho = 0.9, setSeed = NA,
  jitterOn = FALSE, V = 0.2)
```
#### Arguments

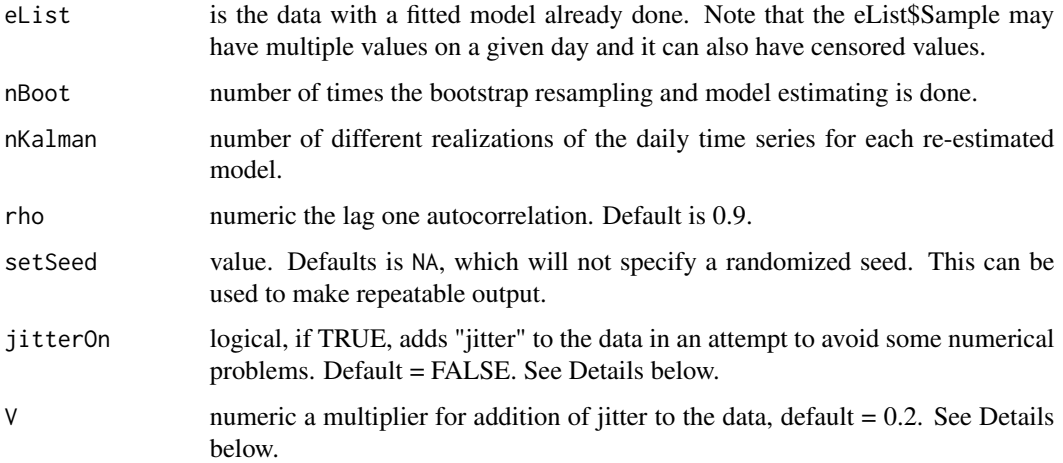

#### Details

In some situations numerical problems are encountered in the bootstrap process, resulting in highly unreasonable spikes in the confidence intervals. The use of "jitter" can often prevent these problems, but should only be used when it is clearly needed. It adds a small amount of random "jitter" to the explanatory variables of the WRTDS model. The V parameter sets the scale of variation in the log discharge values. The standard deviation of the added jitter is  $V^*$  standard deviation of Log Q. The default for V is 0.2. Larger values should generally be avoided, and smaller values may be sufficient.

#### Value

dailyBootOut a matrix of daily flux values (in kg/day). The number of columns of the matrix is the number of replicates produced which is nBoot \* nKalman The number of rows is the number of days in the record. The set of days simulated is the same set of days that are in the eList\$Daily data frame.

#### <span id="page-8-0"></span>makeAnnualPI 9

#### Examples

```
eList <- EGRET::Choptank_eList
# Very long running function:
## Not run:
dailyBootOut <- genDailyBoot(eList,
                             nBoot = 20,
                             nKalman = 25)
```
## End(Not run)

#### makeAnnualPI *Make Annual Prediction Intervals*

#### Description

This function takes the output from [genDailyBoot](#page-6-1) and calculates the quantiles for an annual (based on paStart/paLong) aggregation. This means that the function can be used for seasons.

#### Usage

```
makeAnnualPI(dailyBootOut, eList, paLong = 12, paStart = 10, fluxUnit = 3)
```
#### Arguments

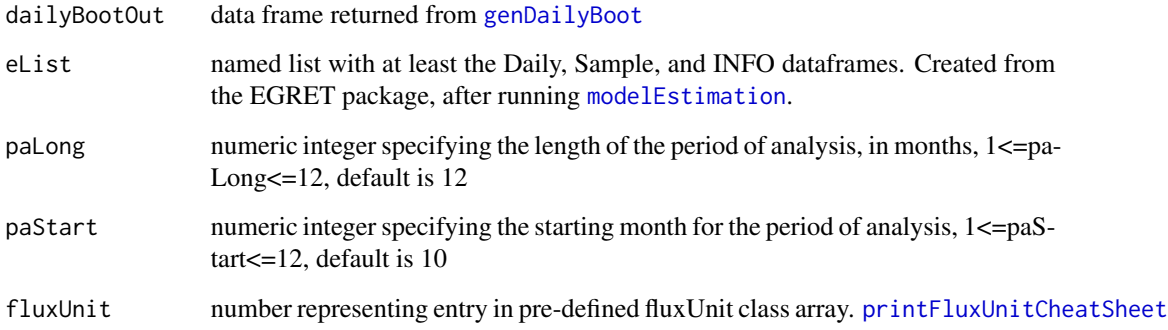

#### Value

a list of 2 data frames, one for average concentration, in mg/L and one for flux (unit depends on fluxUnit argument) In each data frame the first column is DecYear. The remaining columns are quantiles of the flux or concentration (depending on the data frame).

#### <span id="page-9-0"></span>Examples

```
eList <- EGRET::Choptank_eList
# This example is only based on 4 iterations
# Actual prediction intervals should be calculated on
# a much larger number of iterations (several hundred).
dailyBoot <- Choptank_dailyBootOut
annualPcts <- makeAnnualPI(dailyBoot, eList)
head(annualPcts[["flux"]])
head(annualPcts[["conc"]])
```
makeDailyPI *Make Daily Prediction Intervals*

#### Description

This function takes the output from [genDailyBoot](#page-6-1) and calculates the quantiles for a daily aggregation.

#### Usage

makeDailyPI(dailyBootOut, eList, fluxUnit = 3)

#### Arguments

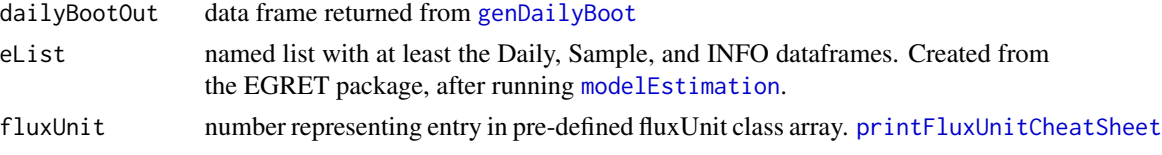

#### Value

a list of 2 data frames, one for average concentration, in mg/L and one for flux (unit depends on fluxUnit argument) In each data frame the first column is Date. The remaining columns are quantiles of the flux or concentration (depending on the data frame).

#### Examples

```
eList <- EGRET::Choptank_eList
# This example is only based on 4 iterations
# Actual prediction intervals should be calculated on
# a much larger number of iterations (several hundred).
dailyBoot <- Choptank_dailyBootOut
dailyPcts <- makeDailyPI(dailyBoot, eList)
head(dailyPcts[["flux"]])
```
head(dailyPcts[["conc"]])

<span id="page-10-0"></span>

#### Description

Month statistics using WRTDSKalman bootstrapping approach. The input to this function is the dailyBootOut matrix which contains nReplicate sets of daily flux values for the period of interest. The results are in the form of quantiles of concentration and of flux for each of these months.

#### Usage

```
makeMonthPI(dailyBootOut, eList, fluxUnit = 3)
```
#### Arguments

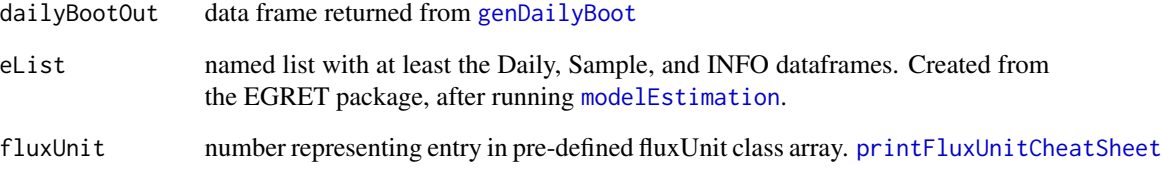

#### Value

a list of 2 data frames, one for average concentration, in mg/L and one for flux (unit depends on fluxUnit argument) In each data frame the first column is monthSeq that corresponds to the months in the "MonthSeq" column in the eList\$Daily data frame. The remaining columns are quantiles of the flux or concentration (depending on the data frame).

#### Examples

```
eList <- EGRET::Choptank_eList
# This example is only based on 4 iterations
# Actual prediction intervals should be calculated on
# a much larger number of iterations (several hundred).
dailyBoot <- Choptank_dailyBootOut
monthPcts <- makeMonthPI(dailyBoot, eList)
head(monthPcts[["flux"]])
head(monthPcts[["conc"]])
```
<span id="page-11-0"></span>monthSeqToDec *monthSeqToDec*

#### Description

Convert a sequence of month integers into their decimal years.

#### Usage

monthSeqToDec(monthSeq)

#### Arguments

monthSeq integer vector of months. Month 1 is considered Jan. 1850.

#### Examples

months  $<-1558:1600$ monthSeqToDec(months)

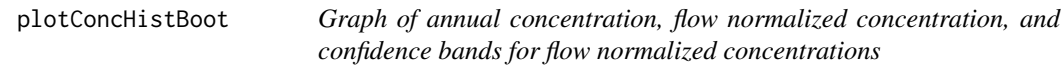

#### Description

Uses the output of [modelEstimation](#page-0-0) in the EGRET package (results in the named list eList), and the data frame CIAnnualResults (produced by the function ciCalculations in the EGRETci package using scripts described in the EGRETci vignette) to produce a graph of annual concentration, flow normalized concentration, and confidence bands for flow-normalized concentrations. In addition to the arguments listed below, it will accept any additional arguments that are listed for the EGRET function [plotConcHist](#page-0-0).

#### Usage

```
plotConcHistBoot(eList, CIAnnualResults, yearStart = NA, yearEnd = NA,
 plotFlowNorm = TRUE, col.pred = "green", concMax = NA,
 plotAnnual = TRUE, plotGenConc = FALSE, cex = 0.8, cex.axis = 1.1,
  lwd = 2, col = "black", col.get = "red", customPar = FALSE,printTitle = TRUE, cex.mainloop = 1.1, ...
```
#### Arguments

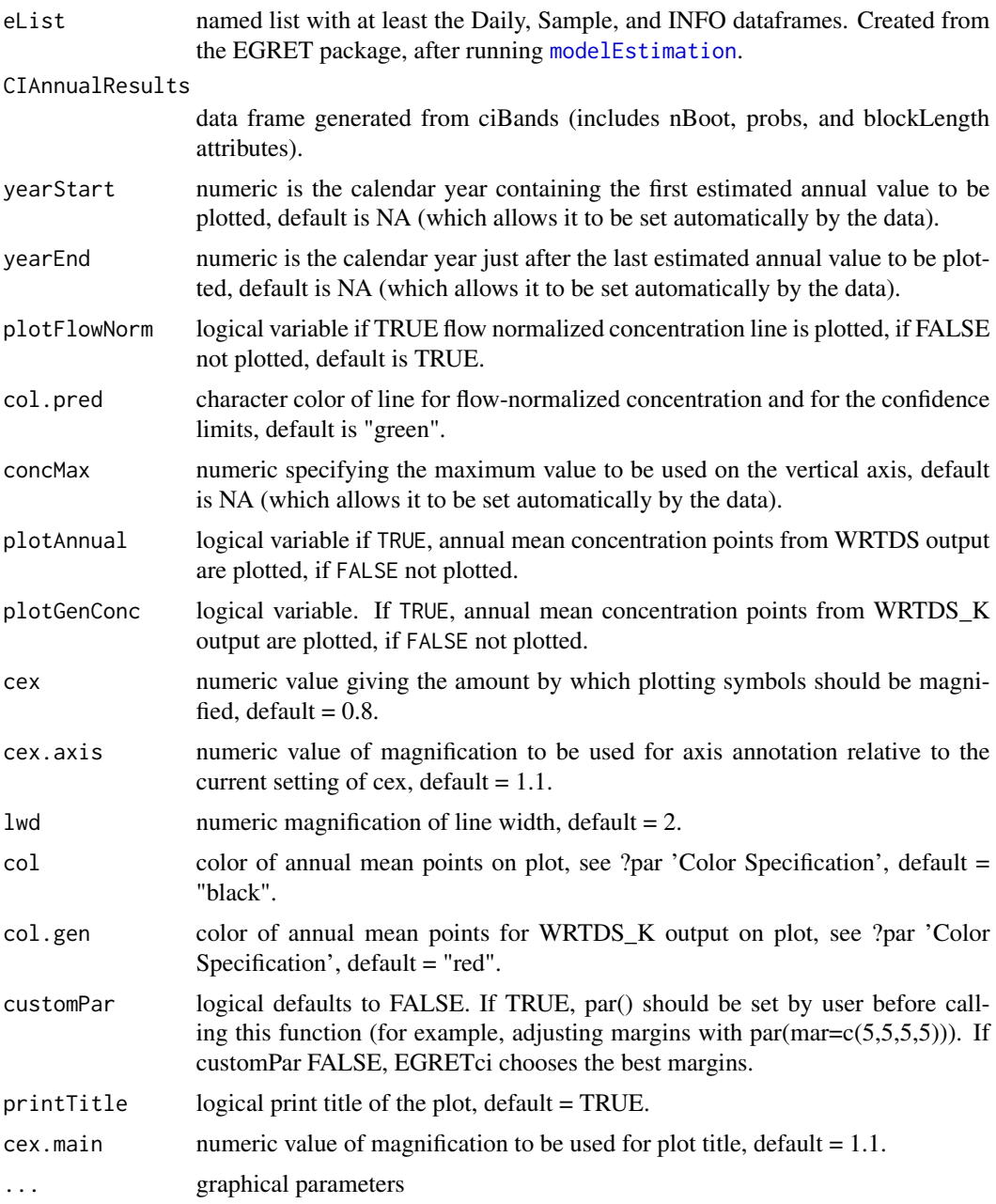

#### Examples

```
library(EGRET)
eList <- Choptank_eList
CIAnnualResults <- Choptank_CIAnnualResults
plotConcHistBoot(eList, CIAnnualResults)
plotConcHistBoot(eList, CIAnnualResults, yearStart=1990, yearEnd=2002)
```

```
# Very long-running function:
## Not run:
CIAnnualResults <- ciCalculations(eList, nBoot = 100, blockLength = 200)
plotConcHistBoot(eList, CIAnnualResults)
## End(Not run)
```
plotFluxHistBoot *Graph of annual flux, flow normalized flux, and confidence bands for flow normalized flux*

#### Description

Uses the output of [modelEstimation](#page-0-0) in the EGRET package (results in the named list eList), and the data frame CIAnnualResults (produced by EGRETci package using scripts described in the vignette) to produce a graph of annual flux, flow normalized flux, and confidence bands for flownormalized flux. In addition to the arguments listed below, it will accept any additional arguments that are listed for the EGRET function [plotFluxHist](#page-0-0).

#### Usage

```
plotFluxHistBoot(eList, CIAnnualResults, yearStart = NA, yearEnd = NA,
  fluxUnit = 9, fluxMax = NA, plotFlowNorm = TRUE, col.pred = "green",plotAnnual = TRUE, plotGenFlux = FALSE, cex = 0.8, cex.axis = 1.1,
  1wd = 2, col = "black", col.get = "red", cex.mainloop = 1.1,
  printTitle = TRUE, customPar = FALSE, ...)
```
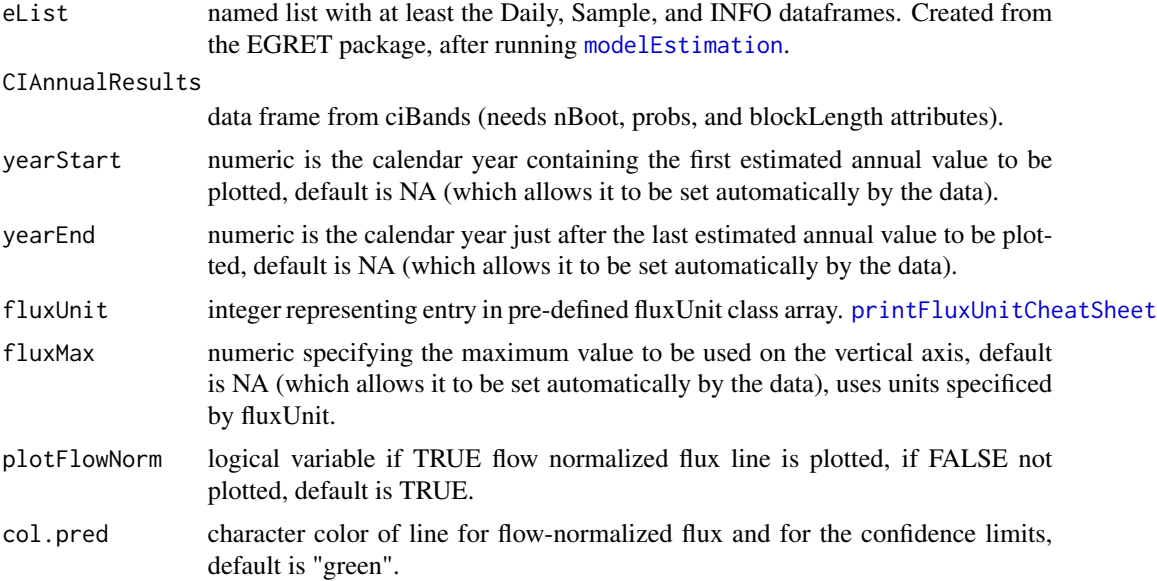

<span id="page-13-0"></span>

<span id="page-14-0"></span>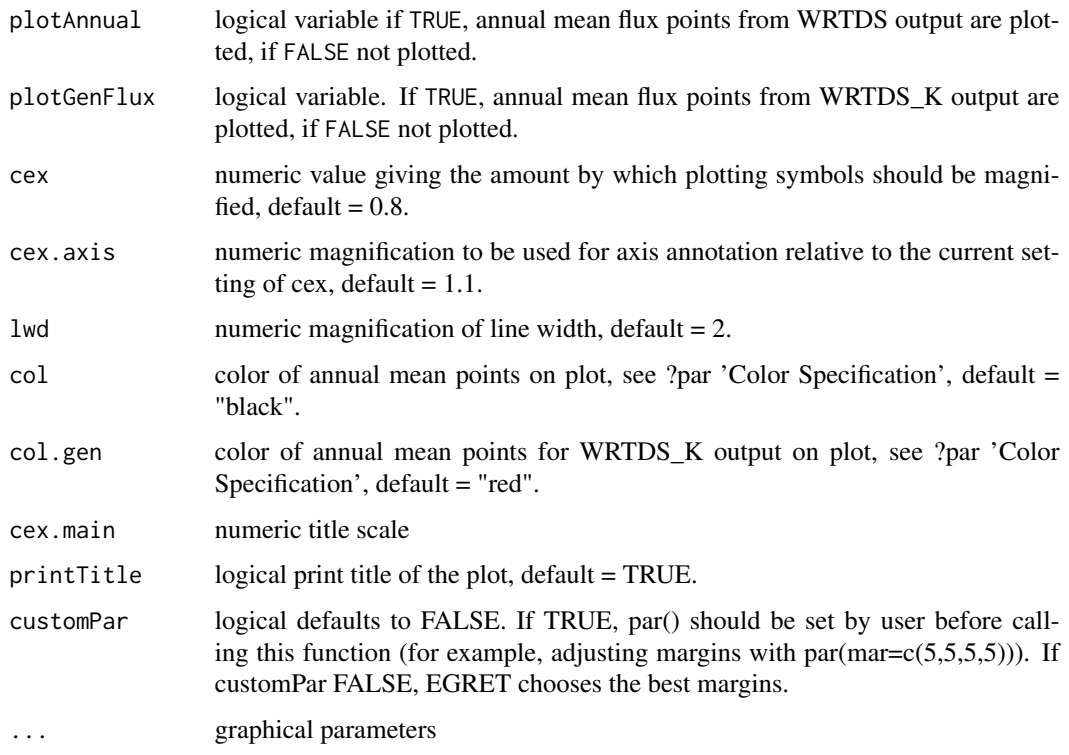

#### Examples

```
library(EGRET)
eList <- Choptank_eList
CIAnnualResults <- Choptank_CIAnnualResults
plotFluxHistBoot(eList, CIAnnualResults, fluxUnit=5)
## Not run:
CIAnnualResults <- ciCalculations(eList, nBoot = 100, blockLength = 200)
plotFluxHistBoot(eList, CIAnnualResults, fluxUnit=5)
```
## End(Not run)

plotHistogramTrend *plotHistogramTrend*

#### Description

Produces a histogram of trend results from bootstrap process. The histogram shows the trend results expressed as percentage change between the first year (or first period) and the second year (or second period). It shows the zero line (no trend) and also shows the WRTDS estimate of the trend in percent. It is based on the output of either wBT or runPairsBoot.

#### <span id="page-15-0"></span>Usage

```
plotHistogramTrend(eList, eBoot, caseSetUp, flux = TRUE, xMin = NA,
  xMax = NA, xStep = NA, printTitle = TRUE, cex.main = 1.1,
  cex.axis = 1.1, cex.lab = 1.1, col.fill = "grey", ...)
```
#### Arguments

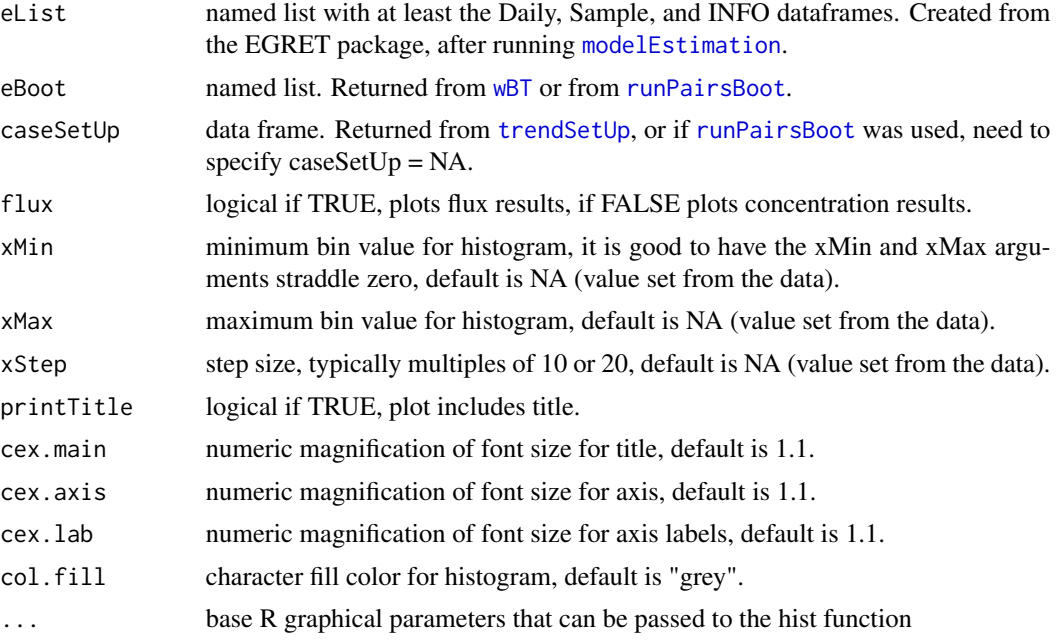

#### Details

For any given set of results (from eBoot) it is best to run it first with the arguments xMin = NA,  $x$ Max = NA, and  $x$ Step = NA. Then, observing the range the histogram covers it can be run again with values of these three arguments selected by the user to provide for a more readable version of the histogram.

#### Examples

```
library(EGRET)
eList <- Choptank_eList
eBoot <- Choptank_eBoot
caseSetUp <- Choptank_caseSetUp
plotHistogramTrend(eList, eBoot, caseSetUp, flux = FALSE)
## Not run:
# Using wBT:
caseSetUp <- trendSetUp(eList)
eBoot <- wBT(eList,caseSetUp)
plotHistogramTrend(eList, eBoot, caseSetUp,
                   flux = FALSE, xMin = -20, xMax = 60, xStep = 5)
plotHistogramTrend(eList, eBoot, caseSetUp,
```

```
flux = TRUE, xMin = -20, xMax = 60, xStep = 5)
# Using runPairs followed by runPairsBoot:
year1 <- 1985
year2 <- 2009
pairOut_2 <- runPairs(eList, year1, year2, windowSide = 7)
boot_pair_out <- runPairsBoot(eList, pairOut_2, nBoot = 10)
plotHistogramTrend(eList, boot_pair_out, caseSetUp = NA,
                   flux = TRUE, xMin = -20, xMax = 60, xStep = 5)
## End(Not run)
```
pVal *pVal*

#### Description

Computes the two-sided p value for the null hypothesis, where the null hypothesis is that the slope is zero. It is based on the binomial distribution. Note that the result does not depend on the magnitude of the individual slope values only depends on the number of positive slopes and number of negative slopes.

#### Usage

pVal(s)

#### Arguments

s numeric vector of slope values from the bootstrap

#### Value

pVal numeric value

#### Examples

s <- c(-1.0, 0, 0.5, 0.55, 3.0) pValue <- pVal(s)

#### **Description**

This function that does the uncertainty analysis for determining the change between two groups of years. The process is virtually identical to what is used for [runPairsBoot](#page-18-1) which looks at a change between a pair of years.

#### Usage

```
runGroupsBoot(eList, groupResults, nBoot = 100, startSeed = 494817,
 blockLength = 200, jitterOn = FALSE, V = 0.2)
```
#### Arguments

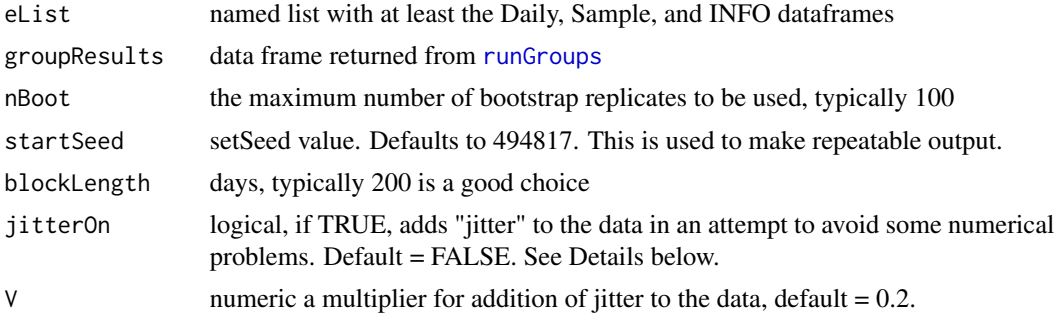

#### Details

In some situations numerical problems are encountered in the bootstrap process, resulting in highly unreasonable spikes in the confidence intervals. The use of "jitter" can often prevent these problems, but should only be used when it is clearly needed. It adds a small amount of random "jitter" to the explanatory variables of the WRTDS model. The V parameter sets the scale of variation in the log discharge values. The standard deviation of the added jitter is  $V^*$  standard deviation of Log Q. The default for V is 0.2. Larger values should generally be avoided, and smaller values may be sufficient.

#### Value

eBoot, a named list with bootOut, wordsOut, xConc, xFlux, pConc, pFlux values.

- bootOut is a data frame with the results of the bootstrap test.
- wordsOut is a character vector describing the results.
- xConc and xFlux are vectors of length iBoot, of the change in flow normalized concentration and flow normalized flux computed from each of the bootstrap replicates.
- pConc and pFlux are vectors of length iBoot, of the change in flow normalized concentration or flow normalized flux computed from each of the bootstrap replicates expressed as % change.

#### <span id="page-18-0"></span>runPairsBoot 2008 and 2008 and 2008 and 2008 and 2008 and 2008 and 2008 and 2008 and 2008 and 2008 and 2008 and 2008 and 2008 and 2008 and 2008 and 2008 and 2008 and 2008 and 2008 and 2008 and 2008 and 2008 and 2008 and 20

#### See Also

[runPairsBoot](#page-18-1), [runGroups](#page-0-0)

#### Examples

```
library(EGRET)
eList <- Choptank_eList
## Not run:
groupResults <- runGroups(eList,
                          group1firstYear = 1995,
                          group1lastYear = 2004,
                          group2firstYear = 2005,
                          group2lastYear = 2014,
                          windowSide = 7, wall = TRUE,
                          sample1EndDate = "2004-10-30",
                          paStart = 4, paLong = 2,
                          verbose = FALSE)
boot_group_out <- runGroupsBoot(eList, groupResults)
plotHistogramTrend(eList, boot_group_out, caseSetUp=NA)
## End(Not run)
```
<span id="page-18-1"></span>runPairsBoot *The bootstrap uncertainty analysis for runPairs results*

#### Description

The function that does the uncertainty analysis for determining the change between any pair of years. It is very similar to the [wBT](#page-23-1) function that runs the WRTDS bootstrap test. It differs from [wBT](#page-23-1) in that it runs a specific number of bootstrap replicates, unlike the wBT approach that will stop running replicates based on the status of the test statistics along the way. Also, this code can be used with generalized flow normalization, which handles non-stationary discharge, whereas [wBT](#page-23-1) does not.

#### Usage

```
runPairsBoot(eList, pairResults, nBoot = 100, startSeed = 494817,
 blockLength = 200, jitterOn = FALSE, V = 0.2)
```
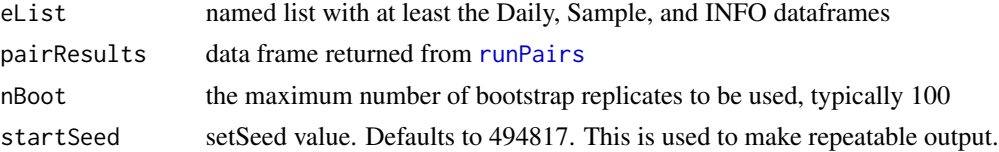

<span id="page-19-0"></span>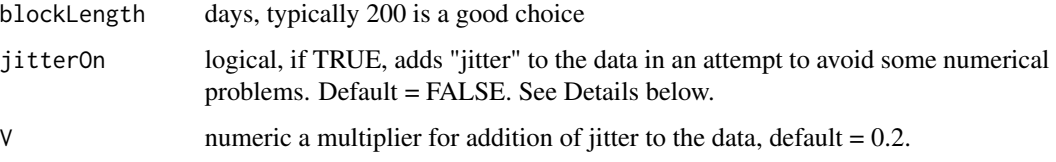

#### Details

In some situations numerical problems are encountered in the bootstrap process, resulting in highly unreasonable spikes in the confidence intervals. The use of "jitter" can often prevent these problems, but should only be used when it is clearly needed. It adds a small amount of random "jitter" to the explanatory variables of the WRTDS model. The V parameter sets the scale of variation in the log discharge values. The standard deviation of the added jitter is  $V^*$  standard deviation of Log Q. The default for V is 0.2. Larger values should generally be avoided, and smaller values may be sufficient.

#### Value

eBoot, a named list with bootOut, wordsOut, xConc, xFlux, pConc, pFlux values.

- bootOut is a data frame with the results of the bootstrap test.
- wordsOut is a character vector describing the results.
- xConc and xFlux are vectors of length iBoot, of the change in flow normalized concentration and flow normalized flux computed from each of the bootstrap replicates.
- pConc and pFlux are vectors of length iBoot, of the change in flow normalized concentration or flow normalized flux computed from each of the bootstrap replicates expressed as % change.

#### See Also

[runGroupsBoot](#page-17-1), [runPairs](#page-0-0)

#### Examples

```
library(EGRET)
eList <- Choptank_eList
year1 <- 1985
year2 <- 2009
## Not run:
pairOut_2 <- runPairs(eList, year1, year2, windowSide = 7)
boot_pair_out <- runPairsBoot(eList, pairOut_2)
plotHistogramTrend(eList, boot_pair_out, caseSetUp = NA)
## End(Not run)
```
<span id="page-20-0"></span>

## Description

Saves critical information in a EGRETci workflow when analyzing trends between a starting and ending year.

#### Usage

saveEGRETci(eList, eBoot, caseSetUp, fileName = "")

#### Arguments

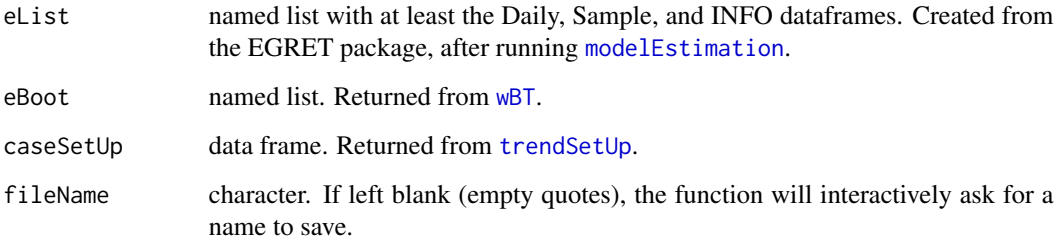

#### Value

A .RData file containing three objects: eList, eBoot, and caseSetUp

#### See Also

[wBT](#page-23-1), [trendSetUp](#page-22-1), [modelEstimation](#page-0-0)

#### Examples

```
eList <- EGRET::Choptank_eList
## Not run:
caseSetUp <- trendSetUp(eList)
eBoot <- wBT(eList,caseSetUp)
saveEGRETci(eList, eBoot, caseSetUp)
```
## End(Not run)

<span id="page-21-1"></span><span id="page-21-0"></span>setForBoot *Allows user to set window parameters for the WRTDS model prior to running the bootstrap procedure*

#### Description

Adds window parameters to INFO file in eList.

#### Usage

```
setForBoot(eList, caseSetUp, windowY = 7, windowQ = 2, windowS = 0.5,
 edgeAdjust = TRUE)
```
#### Arguments

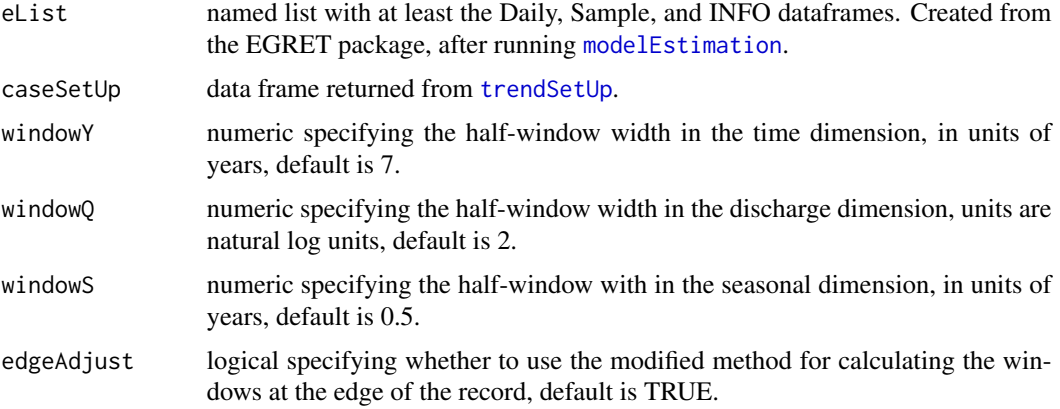

#### Value

eList list with Daily,Sample, INFO data frames and surface matrix.

#### Examples

```
eList <- EGRET::Choptank_eList
```

```
caseSetUp <- trendSetUp(eList,
 year1=1985,
 year2=2005,
  nBoot = 50,
  bootBreak = 39,
  blockLength = 200)
```
bootSetUp <- setForBoot(eList,caseSetUp)

<span id="page-22-1"></span><span id="page-22-0"></span>

#### Description

Walks user through the set-up for the WRTDS Bootstrap Test. Establishes start and end year for the test period. Sets the minimum number of bootstrap replicates to be run, the maximum number of bootstrap replicates to be run, and the block length (in days) for the block bootstrapping. The test is designed to evaluate the uncertainty about the trend between any pair of years.

#### Usage

trendSetUp(eList, ...)

#### Arguments

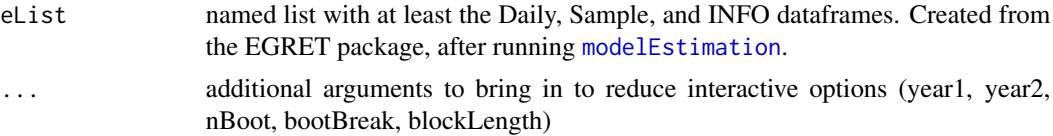

#### Value

caseSetUp data frame with columns year1, yearData1, year2, yearData2, numSamples, nBoot, boot-Break, blockLength, confStop. These correspond to:

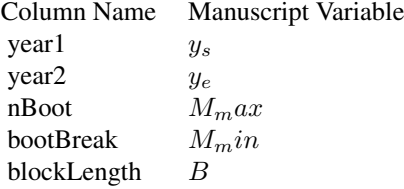

#### See Also

[setForBoot](#page-21-1), [wBT](#page-23-1)

#### Examples

```
eList <- EGRET::Choptank_eList
```

```
# Completely interactive:
# caseSetUp <- trendSetUp(eList)
```

```
# Semi-interactive:
```
- # caseSetUp <- trendSetUp(eList, nBoot = 100, blockLength = 200)
- # fully scripted:

```
caseSetUp <- trendSetUp(eList,
 year1=1985,
 year2=2005,
 nBoot = 50,
 bootBreak = 39,
 blockLength = 200)
```
<span id="page-23-1"></span>

wBT *Run the WBT (WRTDS Bootstrap Test)*

#### Description

Runs the WBT for a given data set to evaluate the significance level and confidence intervals for the trends between two specified years. The trends evaluated are trends in flow normalized concentration and flow normalized flux. Function produces text outputs and a named list (eBoot) that contains all of the relevant outputs. Check out [runPairsBoot](#page-18-1) and [runGroupsBoot](#page-17-1) for more bootstrapping options. The wBT only runs stationary flow normalization (i.e. making the assumption that discharge is stationary). The [runPairsBoot](#page-18-1) and [runGroupsBoot](#page-17-1) allow for generalized flow normalization (i.e. non-stationary discharge).

#### Usage

```
wBT(eList, caseSetUp, saveOutput = TRUE, fileName = "temp.txt",
  startSeed = 494817, jitterOn = FALSE, V = 0.2)
```
#### Arguments

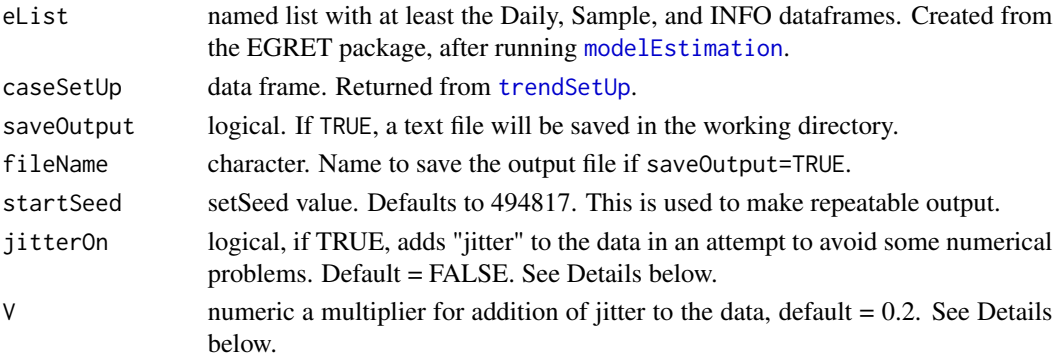

#### Details

In some situations numerical problems are encountered in the bootstrap process, resulting in highly unreasonable spikes in the confidence intervals. The use of "jitter" can often prevent these problems, but should only be used when it is clearly needed. It adds a small amount of random "jitter" to the explanatory variables of the WRTDS model. The V parameter sets the scale of variation in the log discharge values. The standard deviation of the added jitter is V \* standard deviation of Log Q. The default for V is 0.2. Larger values should generally be avoided, and smaller values may be sufficient.

<span id="page-24-0"></span> $wBT$  25

## Value

eBoot, a named list with bootOut, wordsOut, xConc, xFlux, pConc, pFlux values.

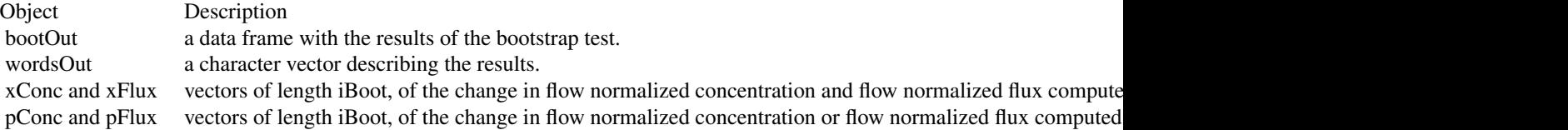

## See Also

[trendSetUp](#page-22-1), [setForBoot](#page-21-1), [runGroupsBoot](#page-17-1), [runPairsBoot](#page-18-1)

#### Examples

```
eList <- EGRET::Choptank_eList
caseSetUp <- trendSetUp(eList,
                        year1 = 1985,
                        year2 = 2005,
                        nBoot = 50,
                        bootBreak = 39,
                        blockLength = 200)
# Very long-running function:
## Not run:
eBoot <- wBT(eList,caseSetUp)
```
## End(Not run)

# <span id="page-25-0"></span>Index

∗ WRTDS blockSample, [3](#page-2-0) setForBoot, [22](#page-21-0) trendSetUp, [23](#page-22-0) ∗ data Choptank\_eBoot, [5](#page-4-0) ∗ flow setForBoot, [22](#page-21-0) ∗ graphics EGRETci-package, [2](#page-1-0) ∗ quality blockSample, [3](#page-2-0) Choptank\_eBoot, [5](#page-4-0) ∗ statistics EGRETci-package, [2](#page-1-0) ∗ streamflow EGRETci-package, [2](#page-1-0) ∗ water-quality EGRETci-package, [2](#page-1-0) trendSetUp, [23](#page-22-0) ∗ water blockSample, [3](#page-2-0) Choptank\_eBoot, [5](#page-4-0) blockSample, [3](#page-2-0) bootAnnual, [4](#page-3-0) Choptank\_caseSetUp *(*Choptank\_eBoot*)*, [5](#page-4-0) Choptank\_CIAnnualResults *(*Choptank\_eBoot*)*, [5](#page-4-0) Choptank\_dailyBootOut *(*Choptank\_eBoot*)*, [5](#page-4-0) Choptank\_eBoot, [5](#page-4-0) Choptank\_repAnnual *(*Choptank\_eBoot*)*, [5](#page-4-0) ciBands, [5](#page-4-0) ciCalculations, [6](#page-5-0) EGRETci-package, [2](#page-1-0) genDailyBoot, [7,](#page-6-0) *[9](#page-8-0)[–11](#page-10-0)*

makeAnnualPI, [9](#page-8-0) makeDailyPI, [10](#page-9-0) makeMonthPI, [11](#page-10-0) modelEstimation, *[4](#page-3-0)[–6](#page-5-0)*, *[9](#page-8-0)[–14](#page-13-0)*, *[16](#page-15-0)*, *[21](#page-20-0)[–24](#page-23-0)* monthSeqToDec, [12](#page-11-0)

plotConcHist, *[12](#page-11-0)* plotConcHistBoot, [12](#page-11-0) plotFluxHist, *[14](#page-13-0)* plotFluxHistBoot, [14](#page-13-0) plotHistogramTrend, [15](#page-14-0) printFluxUnitCheatSheet, *[9](#page-8-0)[–11](#page-10-0)*, *[14](#page-13-0)* pVal, [17](#page-16-0)

runGroups, *[18,](#page-17-0) [19](#page-18-0)* runGroupsBoot, [18,](#page-17-0) *[20](#page-19-0)*, *[24,](#page-23-0) [25](#page-24-0)* runPairs, *[19,](#page-18-0) [20](#page-19-0)* runPairsBoot, *[16](#page-15-0)*, *[18,](#page-17-0) [19](#page-18-0)*, [19,](#page-18-0) *[24,](#page-23-0) [25](#page-24-0)*

saveEGRETci, [21](#page-20-0) setForBoot, [22,](#page-21-0) *[23](#page-22-0)*, *[25](#page-24-0)*

trendSetUp, *[16](#page-15-0)*, *[21,](#page-20-0) [22](#page-21-0)*, [23,](#page-22-0) *[24,](#page-23-0) [25](#page-24-0)*

wBT, *[16](#page-15-0)*, *[19](#page-18-0)*, *[21](#page-20-0)*, *[23](#page-22-0)*, [24](#page-23-0)